# Package 'jsonlite'

February 22, 2022

<span id="page-0-0"></span>Version 1.8.0 Title A Simple and Robust JSON Parser and Generator for R License MIT + file LICENSE Depends methods URL <https://arxiv.org/abs/1403.2805> (paper) BugReports <https://github.com/jeroen/jsonlite/issues> Maintainer Jeroen Ooms <jeroen@berkeley.edu> VignetteBuilder knitr, R.rsp Description A reasonably fast JSON parser and generator, optimized for statistical data and the web. Offers simple, flexible tools for working with JSON in R, and is particularly powerful for building pipelines and interacting with a web API. The implementation is based on the mapping described in the vignette (Ooms, 2014). In addition to converting JSON data from/to R objects, 'jsonlite' contains functions to stream, validate, and prettify JSON data. The unit tests included with the package verify that all edge cases are encoded and decoded consistently for use with dynamic data in systems and applications.

Suggests httr, curl, vctrs, testthat, knitr, rmarkdown, R.rsp, sf

RoxygenNote 7.1.1

Encoding UTF-8

NeedsCompilation yes

Author Jeroen Ooms [aut, cre] (<<https://orcid.org/0000-0002-4035-0289>>), Duncan Temple Lang [ctb], Lloyd Hilaiel [cph] (author of bundled libyajl)

Repository CRAN

Date/Publication 2022-02-22 11:20:02 UTC

# R topics documented:

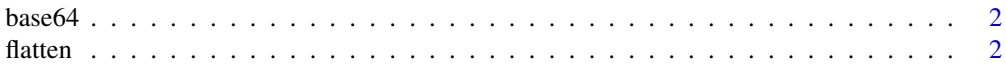

#### <span id="page-1-0"></span> $2<sub>2</sub>$  flatten

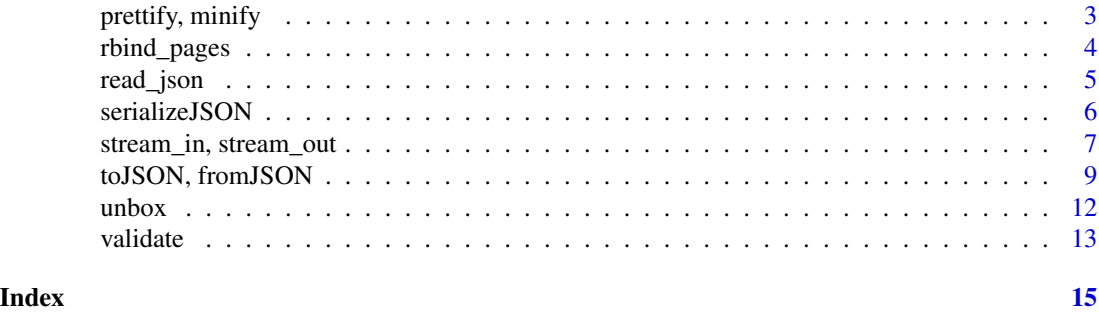

base64 *Encode/decode base64*

# Description

Simple in-memory base64 encoder and decoder. Used internally for converting raw vectors to text. Interchangeable with encoder from base64enc or openssl package.

# Usage

base64\_dec(input)

base64\_enc(input)

#### Arguments

input string or raw vector to be encoded/decoded

#### Examples

```
str <- base64_enc(serialize(iris, NULL))
out <- unserialize(base64_dec(str))
stopifnot(identical(out, iris))
```
<span id="page-1-1"></span>flatten *Flatten nested data frames*

# Description

In a nested data frame, one or more of the columns consist of another data frame. These structures frequently appear when parsing JSON data from the web. We can flatten such data frames into a regular 2 dimensional tabular structure.

#### Usage

flatten(x, recursive = TRUE)

# <span id="page-2-0"></span>prettify, minify 3

### Arguments

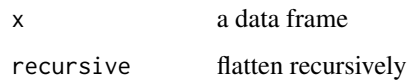

#### Examples

```
options(stringsAsFactors=FALSE)
x <- data.frame(driver = c("Bowser", "Peach"), occupation = c("Koopa", "Princess"))
x$vehicle <- data.frame(model = c("Piranha Prowler", "Royal Racer"))
x$vehicle$stats <- data.frame(speed = c(55, 34), weight = c(67, 24), drift = c(35, 32))
str(x)
str(flatten(x))
str(flatten(x, recursive = FALSE))
## Not run:
data1 <- fromJSON("https://api.github.com/users/hadley/repos")
colnames(data1)
colnames(data1$owner)
colnames(flatten(data1))
```

```
# or for short:
data2 <- fromJSON("https://api.github.com/users/hadley/repos", flatten = TRUE)
colnames(data2)
```

```
## End(Not run)
```
prettify, minify *Prettify or minify a JSON string*

# <span id="page-2-1"></span>Description

Prettify adds indentation to a JSON string; minify removes all indentation/whitespace.

#### Usage

 $prettify(txt, indent = 4)$ 

minify(txt)

#### Arguments

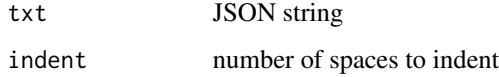

#### Examples

```
myjson <- toJSON(cars)
cat(myjson)
prettify(myjson)
minify(myjson)
```
rbind\_pages *Combine pages into a single data frame*

#### Description

The rbind\_pages function is used to combine a list of data frames into a single data frame. This is often needed when working with a JSON API that limits the amount of data per request. If we need more data than what fits in a single request, we need to perform multiple requests that each retrieve a fragment of data, not unlike pages in a book. In practice this is often implemented using a page parameter in the API. The rbind\_pages function can be used to combine these pages back into a single dataset.

#### Usage

rbind\_pages(pages)

#### Arguments

pages a list of data frames, each representing a *page* of data

### Details

The rbind\_pages function uses [vctrs::vec\\_rbind\(\)](#page-0-0) to bind the pages together. This generalizes [base::rbind\(\)](#page-0-0) in two ways:

- Not each column has to be present in each of the individual data frames; missing columns will be filled up in NA values.
- Data frames can be nested (can contain other data frames).

# Examples

```
# Basic example
x <- data.frame(foo = rnorm(3), bar = c(TRUE, FALSE, TRUE))
y \le - data.frame(foo = rnorm(2), col = c("blue", "red"))
rbind_pages(list(x, y))
baseurl <- "https://projects.propublica.org/nonprofits/api/v2/search.json"
pages <- list()
for(i in 0:20){
 mydata <- fromJSON(paste0(baseurl, "?order=revenue&sort_order=desc&page=", i))
 message("Retrieving page ", i)
```
<span id="page-3-0"></span>

#### <span id="page-4-0"></span>read\_json 5

```
pages[[i+1]] <- mydata$organizations
}
organizations <- rbind_pages(pages)
nrow(organizations)
colnames(organizations)
```
<span id="page-4-1"></span>read\_json *Read/write JSON*

## Description

These functions are similar to [toJSON\(\)](#page-8-1) and [fromJSON\(\)](#page-8-1) except they explicitly distinguish between path and literal input, and do not simplify by default.

#### Usage

```
read_json(path, simplifyVector = FALSE, ...)
```
parse\_json(json, simplifyVector = FALSE, ...)

```
write_json(x, path, ...)
```
#### Arguments

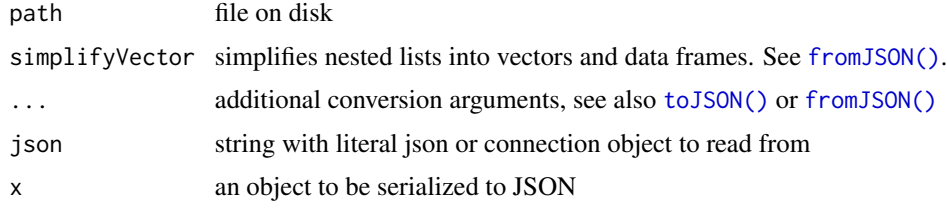

# See Also

[fromJSON\(\)](#page-8-1), [stream\\_in\(\)](#page-6-1)

### Examples

tmp <- tempfile() write\_json(iris, tmp)

# Nested lists read\_json(tmp)

# A data frame read\_json(tmp, simplifyVector = TRUE)

#### <span id="page-5-2"></span>Description

The [serializeJSON\(\)](#page-5-1) and [unserializeJSON\(\)](#page-5-2) functions convert between R objects to JSON data. Instead of using a class based mapping like [toJSON\(\)](#page-8-1) and [fromJSON\(\)](#page-8-1), the serialize functions base the encoding schema on the storage type, and capture all data and attributes from any object. Thereby the object can be restored almost perfectly from its JSON representation, but the resulting JSON output is very verbose. Apart from environments, all standard storage types are supported.

#### Usage

```
serializeJSON(x, digits = 8, pretty = FALSE)
```
unserializeJSON(txt)

#### Arguments

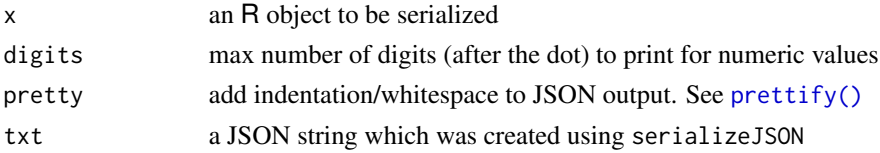

# Note

JSON is a text based format which leads to loss of precision when printing numbers.

#### Examples

```
jsoncars <- serializeJSON(mtcars)
mtcars2 <- unserializeJSON(jsoncars)
identical(mtcars, mtcars2)
set.seed('123')
myobject <- list(
 mynull = NULL,mycomplex = lapply(eigen(matrix(-rnorm(9),3)), round, 3),
 mymatrix = round(maxrix(rnorm(9), 3), 3),
 myint = as.integer(c(1,2,3)),
 mydf = cars,mylist = list(foo='bar', 123, NA, NULL, list('test')),
 mylogical = c(TRUE,FALSE,NA),
 mychar = c('foo', NA, 'bar'),
 somemissings = c(1, 2, NA, Nan, 5, Inf, 7 -Inf, 9, NA),
 myrawvec = charToRaw('This is a test')
);
identical(unserializeJSON(serializeJSON(myobject)), myobject);
```
<span id="page-6-0"></span>stream\_in, stream\_out *Streaming JSON input/output*

#### <span id="page-6-1"></span>Description

The stream\_in and stream\_out functions implement line-by-line processing of JSON data over a [connection,](#page-0-0) such as a socket, url, file or pipe. JSON streaming requires the [ndjson](http://ndjson.org) format, which slightly differs from [fromJSON\(\)](#page-8-1) and [toJSON\(\)](#page-8-1), see details.

#### Usage

```
stream_in(con, handler = NULL, pagesize = 500, verbose = TRUE, ...)
stream_out(x, con = stdout(), pagesize = 500, verbose = TRUE, prefix = "", ...)
```
#### Arguments

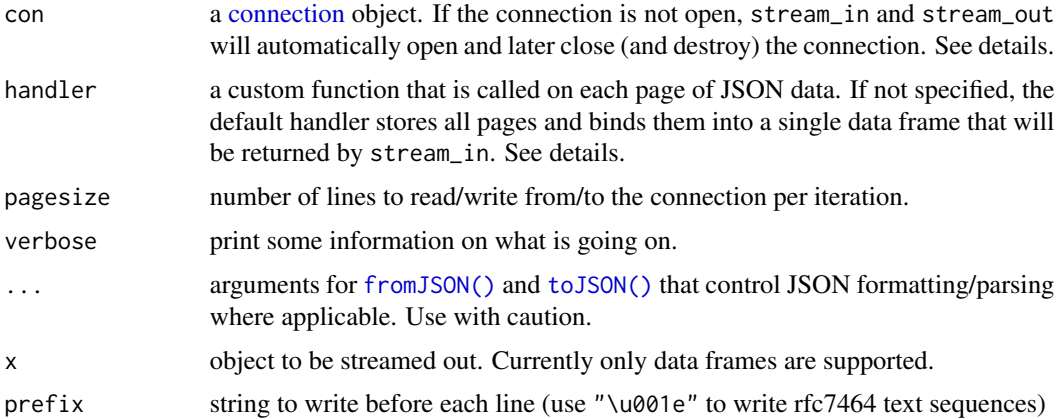

#### Details

Because parsing huge JSON strings is difficult and inefficient, JSON streaming is done using lines of minified JSON records, a.k.a. [ndjson.](http://ndjson.org) This is pretty standard: JSON [dat](https://github.com/dat-ecosystem-archive/dat)abases such as dat or MongoDB use the same format to import/export datasets. Note that this means that the total stream combined is not valid JSON itself; only the individual lines are. Also note that because line-breaks are used as separators, prettified JSON is not permitted: the JSON lines *must* be minified. In this respect, the format is a bit different from [fromJSON\(\)](#page-8-1) and [toJSON\(\)](#page-8-1) where all lines are part of a single JSON structure with optional line breaks.

The handler is a callback function which is called for each page (batch) of JSON data with exactly one argument (usually a data frame with pagesize rows). If handler is missing or NULL, a default handler is used which stores all intermediate pages of data, and at the very end binds all pages together into one single data frame that is returned by stream\_in. When a custom handler function is specified, stream\_in does not store any intermediate results and always returns NULL. It is then up to the handler to process or store data pages. A handler function that does not store intermediate

<span id="page-7-0"></span>results in memory (for example by writing output to another connection) results in a pipeline that can process an unlimited amount of data. See example.

Note that a vector of JSON strings already in R can parsed with stream\_in by creating a connection to it with [textConnection\(\)](#page-0-0).

If a connection is not opened yet, stream\_in and stream\_out will automatically open and later close the connection. Because R destroys connections when they are closed, they cannot be reused. To use a single connection for multiple calls to stream\_in or stream\_out, it needs to be opened beforehand. See example.

#### Value

The stream\_out function always returns NULL. When no custom handler is specified, stream\_in returns a data frame of all pages binded together. When a custom handler function is specified, stream\_in always returns NULL.

#### References

MongoDB export format: <https://docs.mongodb.com/database-tools/mongoexport/> Documentation for the JSON Lines text file format: <https://jsonlines.org/>

#### See Also

[fromJSON\(\)](#page-8-1), [read\\_json\(\)](#page-4-1)

# Examples

```
# compare formats
x \leftarrow \text{iris}[1:3]toJSON(x)
stream_out(x)
# Trivial example
mydata <- stream_in(url("http://httpbin.org/stream/100"))
## Not run:
#stream large dataset to file and back
library(nycflights13)
stream_out(flights, file(tmp <- tempfile()))
flights2 <- stream_in(file(tmp))
unlink(tmp)
all.equal(flights2, as.data.frame(flights))
# stream over HTTP
diamonds2 <- stream_in(url("http://jeroen.github.io/data/diamonds.json"))
# stream over HTTP with gzip compression
flights3 <- stream_in(gzcon(url("http://jeroen.github.io/data/nycflights13.json.gz")))
all.equal(flights3, as.data.frame(flights))
# stream over HTTPS (HTTP+SSL) via curl
```

```
library(curl)
flights4 <- stream_in(gzcon(curl("https://jeroen.github.io/data/nycflights13.json.gz")))
all.equal(flights4, as.data.frame(flights))
# or alternatively:
flights5 <- stream_in(gzcon(pipe("curl https://jeroen.github.io/data/nycflights13.json.gz")))
all.equal(flights5, as.data.frame(flights))
# Full JSON IO stream from URL to file connection.
# Calculate delays for flights over 1000 miles in batches of 5k
library(dplyr)
con_in <- gzcon(url("http://jeroen.github.io/data/nycflights13.json.gz"))
con_out <- file(tmp <- tempfile(), open = "wb")
stream_in(con_in, handler = function(df){
 df <- dplyr::filter(df, distance > 1000)
 df <- dplyr::mutate(df, delta = dep_delay - arr_delay)
 stream_out(df, con_out, pagesize = 1000)
}, pagesize = 5000)
close(con_out)
# stream it back in
mydata <- stream_in(file(tmp))
nrow(mydata)
unlink(tmp)
# Data from http://openweathermap.org/current#bulk
# Each row contains a nested data frame.
daily14 <- stream_in(gzcon(url("http://78.46.48.103/sample/daily_14.json.gz")), pagesize=50)
subset(daily14, city$name == "Berlin")$data[[1]]
# Or with dplyr:
library(dplyr)
daily14f <- flatten(daily14)
filter(daily14f, city.name == "Berlin")$data[[1]]
# Stream import large data from zip file
tmp <- tempfile()
download.file("http://jsonstudio.com/wp-content/uploads/2014/02/companies.zip", tmp)
companies <- stream_in(unz(tmp, "companies.json"))
## End(Not run)
```
toJSON, fromJSON *Convert* R *objects to/from JSON*

#### <span id="page-8-1"></span>**Description**

These functions are used to convert between JSON data and R objects. The [toJSON\(\)](#page-8-1) and [fromJSON\(\)](#page-8-1) functions use a class based mapping, which follows conventions outlined in this paper: [https:](https://arxiv.org/abs/1403.2805) [//arxiv.org/abs/1403.2805](https://arxiv.org/abs/1403.2805) (also available as vignette).

# Usage

```
fromJSON(
  txt,
  simplifyVector = TRUE,
  simplifyDataFrame = simplifyVector,
  simplifyMatrix = simplifyVector,
  flatten = FALSE,
  ...
\mathcal{L}toJSON(
  x,
 dataframe = c("rows", "columns", "values"),
 matrix = c("rowmajor", "columnmajor"),
 Date = c("ISO8601", "epoch"),
  POSIXt = c("string", "ISO8601", "epoch", "mongo"),
  factor = c("string", "integer"),
 complex = c("string", "list"),
  raw = c("base64", "hex", "mongo", "int", "js"),
  null = c("list", "null"),na = c("null", "string"),auto_unbox = FALSE,
 digits = 4,
 pretty = FALSE,
 force = FALSE,...
\mathcal{L}
```
# Arguments

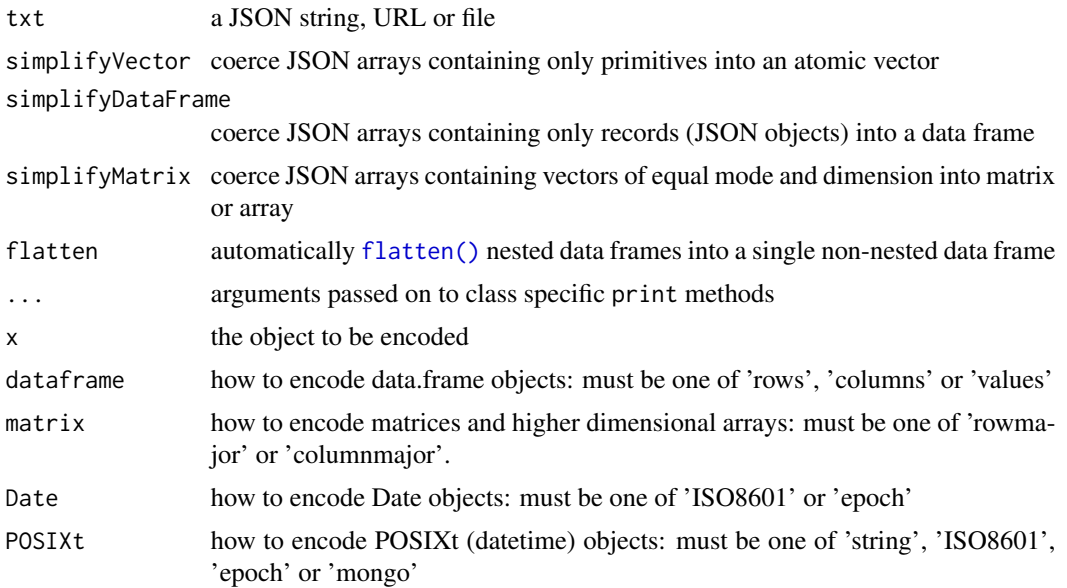

<span id="page-9-0"></span>

<span id="page-10-0"></span>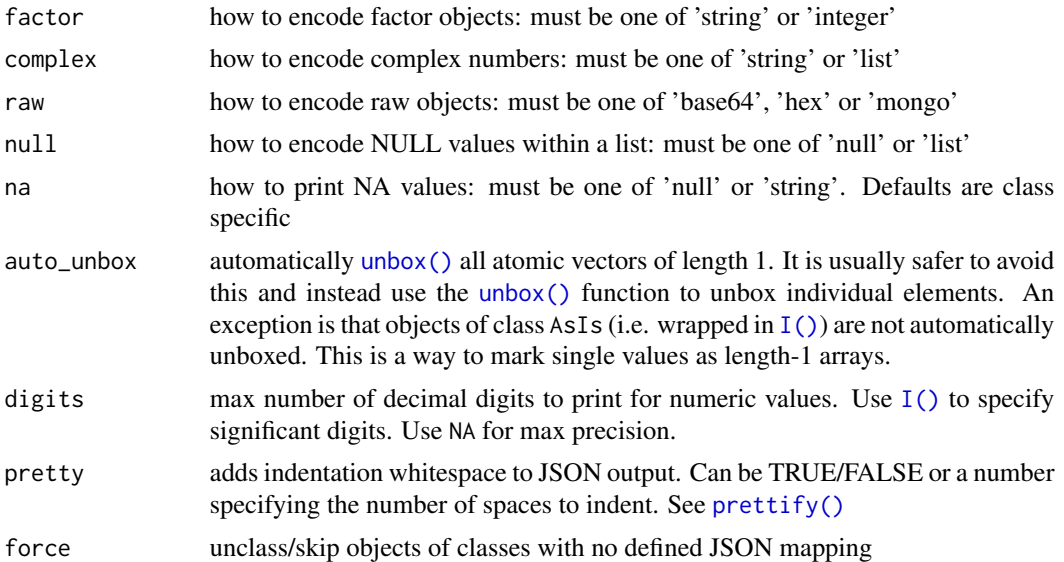

### Details

The [toJSON\(\)](#page-8-1) and [fromJSON\(\)](#page-8-1) functions are drop-in replacements for the identically named functions in packages rjson and RJSONIO. Our implementation uses an alternative, somewhat more consistent mapping between R objects and JSON strings.

The [serializeJSON\(\)](#page-5-1) and [unserializeJSON\(\)](#page-5-2) functions in this package use an alternative system to convert between R objects and JSON, which supports more classes but is much more verbose.

A JSON string is always unicode, using UTF-8 by default, hence there is usually no need to escape any characters. However, the JSON format does support escaping of unicode characters, which are encoded using a backslash followed by a lower case "u" and 4 hex characters, for example: "Z\u00FCrich". The fromJSON function will parse such escape sequences but it is usually preferable to encode unicode characters in JSON using native UTF-8 rather than escape sequences.

#### References

Jeroen Ooms (2014). The jsonlite Package: A Practical and Consistent Mapping Between JSON Data and R Objects. *arXiv:1403.2805*. <https://arxiv.org/abs/1403.2805>

#### See Also

[read\\_json\(\)](#page-4-1), [stream\\_in\(\)](#page-6-1)

#### Examples

```
# Stringify some data
jsoncars <- toJSON(mtcars, pretty=TRUE)
cat(jsoncars)
```
# Parse it back fromJSON(jsoncars)

```
# Parse escaped unicode
fromJSON('{"city" : "Z\\u00FCrich"}')
# Decimal vs significant digits
toJSON(pi, digits=3)
toJSON(pi, digits=I(3))
## Not run:
#retrieve data frame
data1 <- fromJSON("https://api.github.com/users/hadley/orgs")
names(data1)
data1$login
# Nested data frames:
data2 <- fromJSON("https://api.github.com/users/hadley/repos")
names(data2)
names(data2$owner)
data2$owner$login
# Flatten the data into a regular non-nested dataframe
names(flatten(data2))
# Flatten directly (more efficient):
data3 <- fromJSON("https://api.github.com/users/hadley/repos", flatten = TRUE)
identical(data3, flatten(data2))
## End(Not run)
```
<span id="page-11-1"></span>

unbox *Unbox a vector or data frame*

# Description

This function marks an atomic vector or data frame as a [singleton,](https://en.wikipedia.org/wiki/Singleton_(mathematics)) i.e. a set with exactly 1 element. Thereby, the value will not turn into an array when encoded into JSON. This can only be done for atomic vectors of length 1, or data frames with exactly 1 row. To automatically unbox all vectors of length 1 within an object, use the auto\_unbox argument in [toJSON\(\)](#page-8-1).

#### Usage

```
unbox(x)
```
#### Arguments

x atomic vector of length 1, or data frame with 1 row.

<span id="page-11-0"></span>

#### <span id="page-12-0"></span>validate the contract of the contract of the contract of the contract of the contract of the contract of the contract of the contract of the contract of the contract of the contract of the contract of the contract of the c

# Details

It is usually recommended to avoid this function and stick with the default encoding schema for the various R classes. The only use case for this function is if you are bound to some specific predefined JSON structure (e.g. to submit to an API), which has no natural R representation. Note that the default encoding for data frames naturally results in a collection of key-value pairs, without using unbox.

# Value

Returns a singleton version of x.

# References

[https://en.wikipedia.org/wiki/Singleton\\_\(mathematics\)](https://en.wikipedia.org/wiki/Singleton_(mathematics))

#### Examples

```
toJSON(list(foo=123))
toJSON(list(foo=unbox(123)))
# Auto unbox vectors of length one:
x = list(x=1:3, y = 4, z = "foo", k = NULL)toJSON(x)
toJSON(x, auto\_unbox = TRUE)x \leftarrow \text{iris}[1,]toJSON(list(rec=x))
toJSON(list(rec=unbox(x)))
```
validate *Validate JSON*

#### Description

Test if a string contains valid JSON. Characters vectors will be collapsed into a single string.

#### Usage

```
validate(txt)
```
#### Arguments

txt JSON string

14 validate values of the contract of the contract of the contract of the contract of the contract of the contract of the contract of the contract of the contract of the contract of the contract of the contract of the cont

# Examples

```
#Output from toJSON and serializeJSON should pass validation
myjson <- toJSON(mtcars)
validate(myjson) #TRUE
```
#Something bad happened truncated <- substring(myjson, 1, 100) validate(truncated) #FALSE

# <span id="page-14-0"></span>Index

```
base64, 2
base64_dec (base64), 2
base64_enc (base64), 2
base::rbind(), 4
connection, 7
flatten, 2
flatten(), 10
fromJSON (toJSON, fromJSON), 9
fromJSON(), 5–9, 11
I(), 11
jsonlite (toJSON, fromJSON), 9
minify (prettify, minify), 3
parse_json (read_json), 5
prettify (prettify, minify), 3
prettify(), 6, 11
prettify, minify, 3
rbind_pages, 4
read_json, 5
read_json(), 8, 11
serializeJSON, 6
serializeJSON(), 6, 11
stream_in (stream_in, stream_out), 7
stream_in(), 5, 11
stream_in, stream_out, 7
stream_out (stream_in, stream_out), 7
textConnection(), 8
toJSON (toJSON, fromJSON), 9
toJSON(), 5–7, 9, 11, 12
toJSON, fromJSON, 9
```

```
unbox, 12
unbox(), 11
```
unserializeJSON *(*serializeJSON*)*, [6](#page-5-0) unserializeJSON(), *[6](#page-5-0)*, *[11](#page-10-0)*

validate, [13](#page-12-0) vctrs::vec\_rbind(), *[4](#page-3-0)*

write\_json *(*read\_json*)*, [5](#page-4-0)